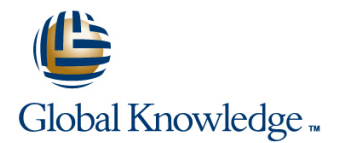

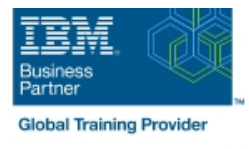

# **Basic z/OS Tuning Using the Workload Manager**

# **Duration: 5 Days Course Code: ES54G Delivery Method: Virtual Learning**

#### Overview:

Do you need to know how to establish a practical performance management program for your z/OS system? This course is designed for new performance analysts to learn to work with the Workload Manager (WLM) in goal mode. Learn concepts of WLM and performance management in the z/OS system using the WLM.

Learn how to analyze Resource Monitoring Facility (RMF) reports and implement service definitions via the WLM Interactive System Productivity Facility (ISPF) application. The course uses z/OS hands-on lab exercises to reinforce the concepts and techniques discussed in lecture.

#### Virtual Learning

This interactive training can be taken from any location, your office or home and is delivered by a trainer. This training does not have any delegates in the class with the instructor, since all delegates are virtually connected. Virtual delegates do not travel to this course, Global Knowledge will send you all the information needed before the start of the course and you can test the logins.

#### Target Audience:

This is an intermediate course for z/OS system programmers, z/OS performance analysts, and z/OS performance administrators new to performance management for their z/OS system.

Note: Basic z/OS Tuning Using the Workload Manager (ES54GB) is intended for individuals new to WLM and the z/OS performance area.

### Objectives:

- 
- Develop a systematic z/OS performance and tuning plan
- Describe the factors which could affect the performance of an
- Use the WLM ISPF application
- Describe the components of a service definition
- Define workloads and service levels and classification rules
- **State which z/OS commands affect WLM operation capping to manage software costs**
- I Identify the major WLM services for z/OS, including enclaves and I Describe advanced z/OS environments that utilize Intelligent application environments, and how they are used by DB2, WebSphere and CICS **Resource Director (IRD)**
- Describe a performance and tuning methodology **Analyze CPU performance when running in a shared LPAR** environment
	- **Utilize and monitor zIIP and zAAP specialty engines**
	- z/OS system **Measure and tune z/OS DASD**, processor storage, and coupling facility configurations
		- **Explain the functions and facilities of RMF and SMF**
		- **Analyze performance bottlenecks using RMF**
		- Use Workload License Charges (WLC), defined capacity and soft
		-
		-

#### Prerequisites:

You should:

- Understand basic MVS / z/OS operation, such as job flow through JES, job scheduling paging, swapping, dispatching controls, I/O scheduling
- Have a basic knowledge of the purpose of the Workload Manager's function in managing system workloads
- Be familiar with using TSO and ISPF to manage data sets and run batch jobs

# Content:

# Day 1 Day 3 Day 1 Day 5 Day 3 Day 1 Day 5 Day 5 Day 1 Day 5 Day 1 Day 5 Day 1 Day 5 line line line ■ Welcome ■ Unit 4 - Basic system workload ■ Unit 6 - z/OS performance topic ■ Unit 1 - Tuning methodology management (Part 2) ■ Unit 7 - Tuning processor storage ■ Unit 2 - Using SMF and RMF to monitor Lab 3 - Implementing a WLM Lab Unit 8 - Miscellaneous performance topics

- performance environment on z/OS (Part 2) Lab 1 - Introduction to your system
- **Lab 2 Using RMF Monitor I and Monitor II** Day 4

- Unit 3 Performance impact when running in |■ Lab 4 Using RMF Monitor III to solve a shared LPAR environment performance problems
- **Unit 4 Basic system workload management** (Part 1)
- Lab 3 Implementing a WLM environment on z/OS (Part 1)

- Day 2 **Day 2** Unit 5 WLM commands, internals, and line service in the service of the service service
	-
- 
- 
- 

# Further Information:

For More information, or to book your course, please call us on Head Office 01189 123456 / Northern Office 0113 242 5931

info@globalknowledge.co.uk

[www.globalknowledge.com/en-gb/](http://www.globalknowledge.com/en-gb/)

Global Knowledge, Mulberry Business Park, Fishponds Road, Wokingham Berkshire RG41 2GY UK